## Troubleshooting for EQUS July 2019

If EQUS is not behaving as you expect please check through the following options to see if there is simple fix or explanation.

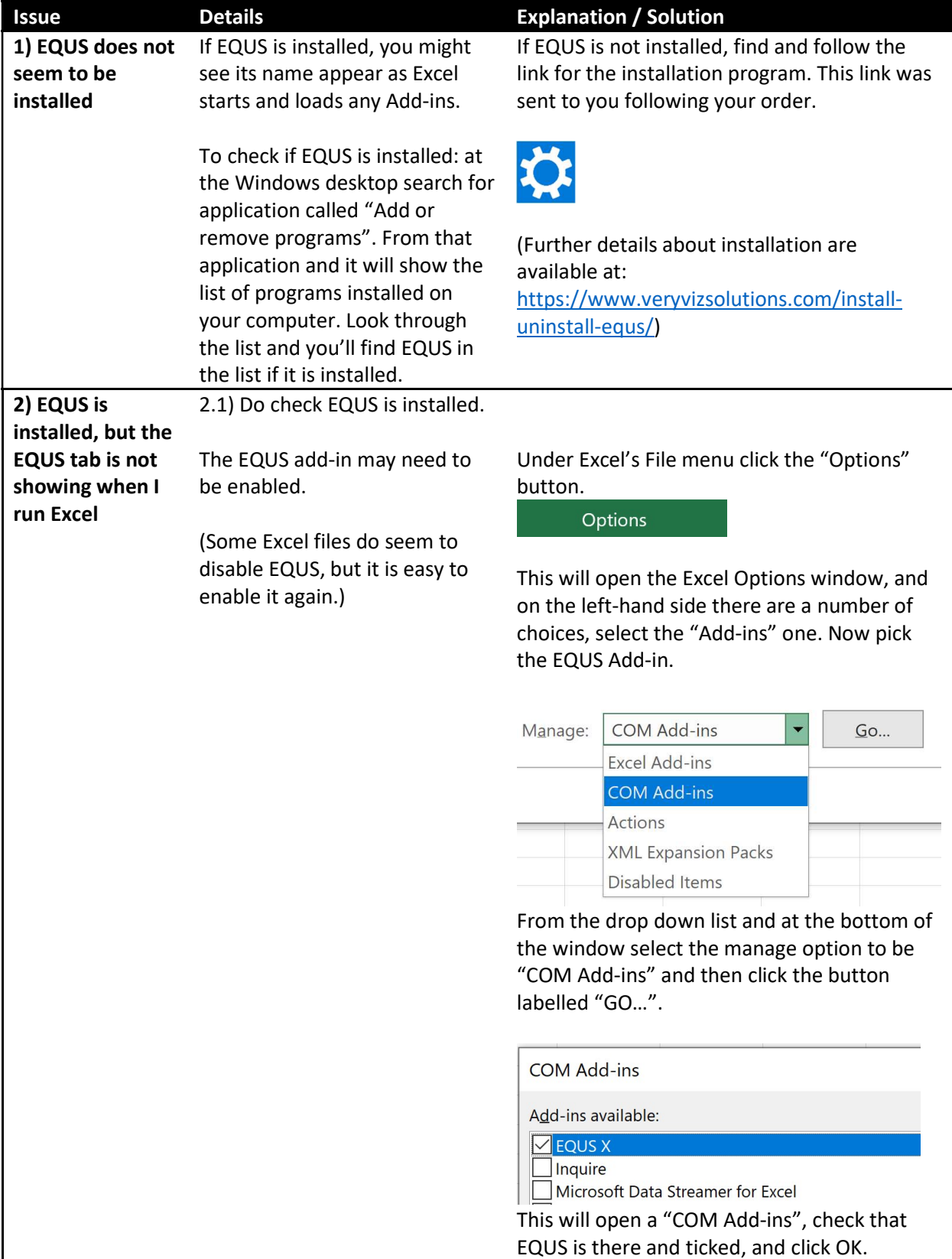

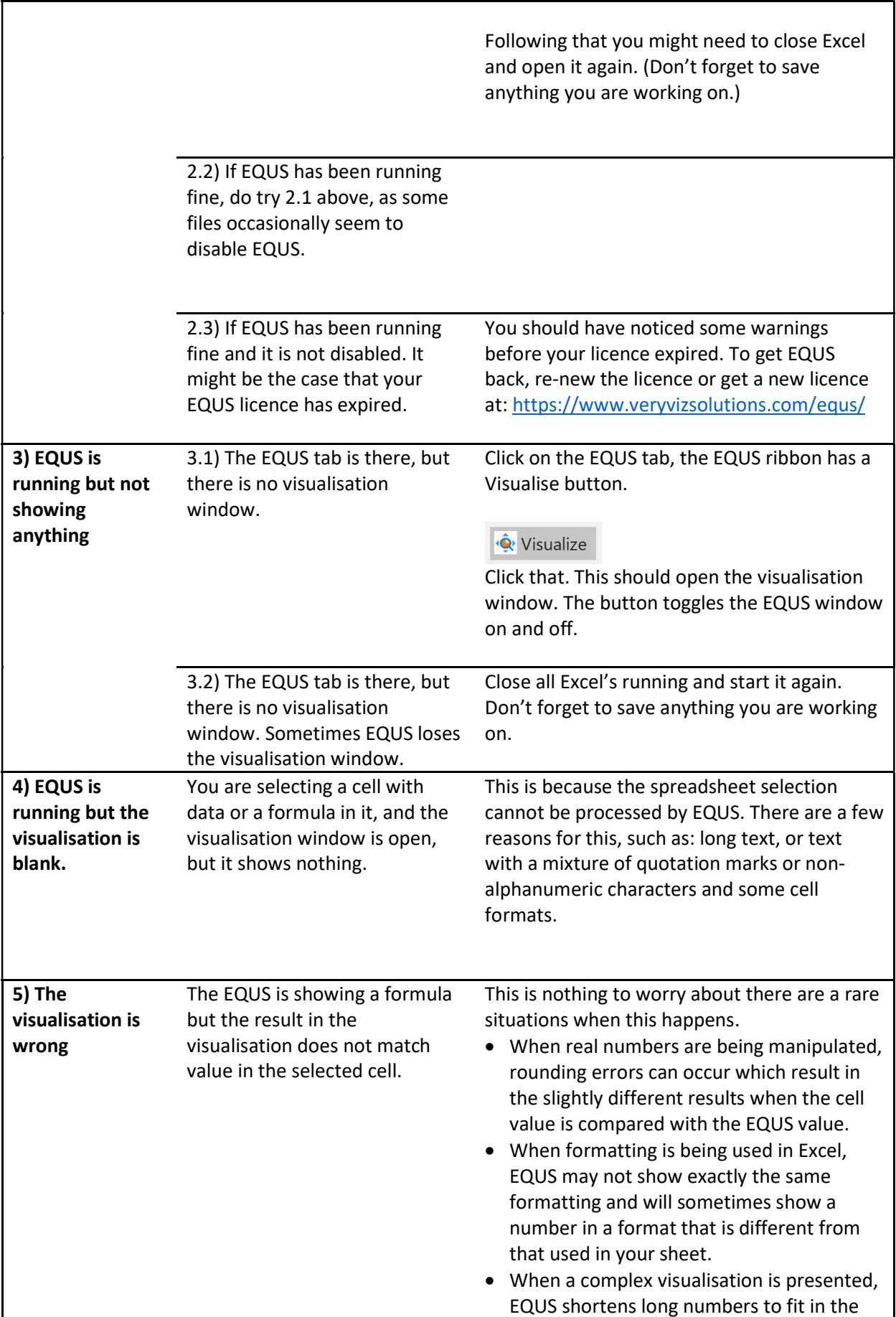

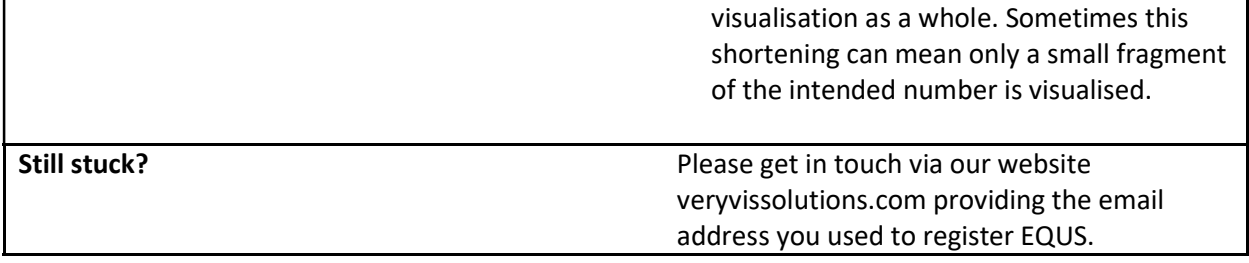